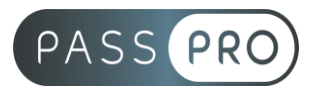

# **Affinity Publisher** Perfectionnement

## **Modalités pédagogiques**

**Durée** : 14 heures, 2 jours **Horaires :** 9h00-12h30 et 13h30-17h00 **Lieu** : Voir convention **Participants** : 1 mini – 8 max **Dates** : Voir convention **Niveau** : Expert

# **Présentation de la formation**

Cette formation vous permet d'aller plus loin avec Affinity Publisher. De créer des documents complexes et longs.

# **Objectifs de fin de formation**

- Maîtriser les principales fonctionnalités d'Affinity Publisher
- Concevoir une maquette, manipuler des objets, du texte et des images, et mettre en production tous ces outils.

# **Public visé et Prérequis**

#### Public visé :

Graphiste, photographe, webmaster, réalisateurs de présentation, responsable de communication et toute personne souhaitant approfondir leurs connaissances sur le logiciel Affinity Publisher.

### Prérequis :

Avoir suivi la formation « Affinity Publisher – Initiation » ou avoir le niveau de connaissance similaire.

### **Positionnement avant la formation**

Le niveau de connaissance des stagiaires sera évalué avant la formation via un questionnaire en ligne réalisé par le formateur.

# **Objectifs et contenus pédagogiques par demi-journée**

**Jour 1**

#### **Matin Les tableaux dans Affinity Publisher**

- Créer un tableau
- Insérer des colonnes / lignes
- Outils de mise en forme des tableaux
- Styles de tableau et de cellule

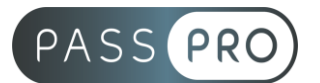

### **La gestion des images importées et les blocs graphiques #02**

- Le panneau Image Manager
- Propriétés des images
- Mise à jour d'une image après modification de cette dernière
- Différences entre Linked et Embed
- Importation de compositions Affinity Photo
- Comportement de Publisher avec les compositions Affinity Photo

#### Après-midi

- Importation de compositions Affinity Designer
- Comportement de Publisher avec les compositions Affinity Designer
- Effets graphiques : ombre portée, contour progressif, ect. des calques embarqués
- Transparence et modes de fusion
- Importation de compositions Photoshop
- Importation d'illustrations vectorielle Illustrator
- Propriétés d'ajustements des images par rapport aux blocs
- Propriétés d'ajustements des images dans les blocs
- Convertir une forme en bloc image
- Convertir un tracé en bloc image
- Création de masque d'écrêtage

### **Jour 2**

**Matin** 

#### **Mise en forme avancée du texte et des paragraphes**

- Définir un style de caractère
- Définir un style de paragraphe
- Travailler avec les lettrines
- Travailler avec les filets de paragraphes
- Créer un style de caractère dédié
- Styles imbriqués
- Modifications des largeurs de colonnes
- Habillages des colonnes

#### **Nuanciers**

- Les nuanciers par défauts
- Créer son propre nuancier
- à partir du document
- à partir d'un document
- Enregistrer son nuancier pour le document / pour l'application
- Exporter un nuancier
- Importer un nuancier

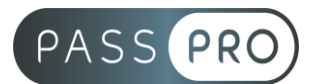

#### Après-midi **Bibliothèque**

- Les bibliothèques par défauts
- Comportement des bibliothèques
- Créer sa propre bibliothèque
- Supprimer des bibliothèques
- Supprimer des éléments de bibliothèques

### **Table des matières**

- Utilisation des styles de paragraphes
- Création de la table des matières
- Mise en page et mise à jour de la table

### **La préparation pour l'impression**

- Repères et fonds perdus
- L'exportation en pdf pour l'impression
- Réglages et options
- L'exportation en pdf pour le web
- Réglages et options

# **Moyens pédagogiques et techniques mis en œuvre**

### **Moyens pédagogiques** :

Moyens et méthodes pédagogiques : La formation alternera théorie et pratique avec des exercices, cas pratiques et mises en situation.

Supports : Un support de cours sera remis à chaque apprenant.

### **Moyens techniques** :

Moyens mis à disposition : Salle équipée de tables et chaises, connexion internet, vidéoprojecteur ou projection des supports sur un écran LCD

Matériel requis : Ordinateur personnel autorisé.

# **Modalités d'évaluation**

**Avant la formation** : une évaluation en ligne sur le positionnement du stagiaire

**Pendant la formation** : exercices, quiz, QCM et mises en situation tout au long de la formation pour tester vos connaissances et évaluer votre progression.

**En fin de formation** : un questionnaire à choix multiple permettra de vérifier l'acquisition correcte des compétences.

### **Critère d'évaluation** :

• Un score de 75% de bonnes réponses doit être obtenu pour la validation des acquis.

**Après la formation** : une évaluation est réalisée à 6 mois pour évaluer l'impact de la formation sur la pratique professionnelle du stagiaire

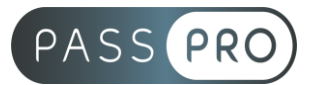

# **Moyens d'encadrement**

Formateur spécialisé en design et graphisme depuis plus de 16 ans

### **Moyens permettant le suivi et l'appréciation des résultats**

Suivi de l'exécution :

- Feuille d'émargement par demi-journée signée par chaque stagiaire et par le formateur
- Remise d'une attestation d'assiduité individuelle à la fin de la formation

Appréciation des résultats :

- Évaluation formative continue durant la session
- Remise d'une attestation de fin de formation
- Questionnaire d'évaluation de la satisfaction en fin de formation

### **Sanction de la formation**

Remise d'une attestation de fin de formation

### **Accessibilité aux personnes en situation de handicap**

Nous souhaitons que tout le monde puisse bénéficier et accéder à nos formations. C'est pourquoi, notre organisme de formation vous propose d'étudier les possibilités d'aménagement au cas par cas. Pour cela merci de contacter le Référent Handicap au 09 51 04 21 45 ou par mail à handicap@passpro.fr.